## Rust programming

Module E: Async and Rust for Web

### Last time…

- Trait objects: dynamic dispatch
- **Design patterns**
- Anti-patterns

Any questions?

### In this module

- Introduction Rust `async` programming
- The `Future` type
- The `async` and `await` keywords
- **How to run futures using Tokio**
- Introduction to the Axum web framework  $\blacksquare$

### Learning objectives

- Understand the mechanics of `async`/`await` from a high-level point of view  $\blacksquare$
- $\blacksquare$ Understand the reason of Rusts implementation of  $\lceil$ async $\rceil$
- Understand the trade-offs concerning Rust `async` programming  $\blacksquare$
- Understand the mechanics behind `async`and `await`  $\Box$
- $\Box$ Work with `Futu ${\bf r}$ e`s using the Tokio runtime
- Apply knowledge on `async` Rust in a web context  $\Box$

## Module E

Async and Rust for Web

### Content overview

- Rusts `async`implementation
- $\mathsf{The}\restriction\mathsf{Future}\restriction\mathsf{trait}$
- $\alpha$  `async` and `await`
- $\blacksquare$ Running `Future`s with Tokio
- Rust for web with Axum

## Async in Rust

### Recap: Concurrency vs. Parallelism

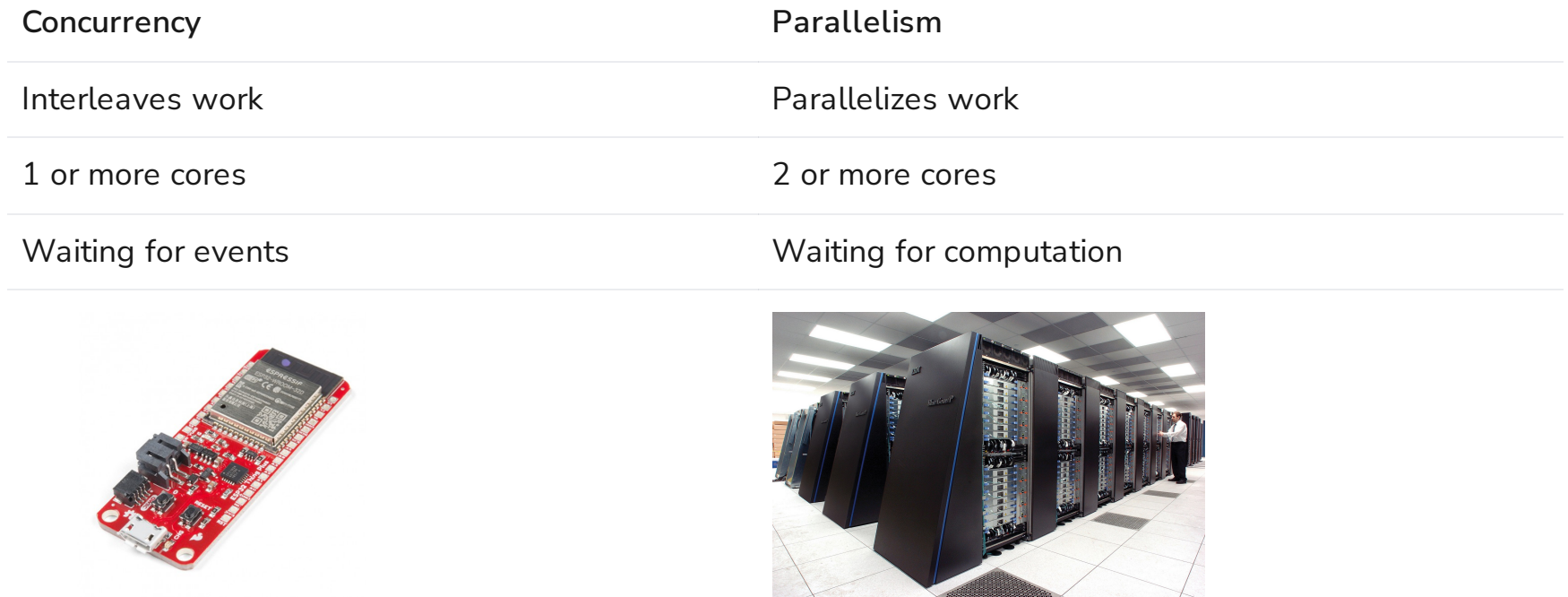

Today, we're focusing on concurrency: asynchronous programming

### What's async?

- Concurrent programming model  $\blacksquare$
- Very suitable for running large number of I/O bound tasks
	- like web servers!
- <code>Look</code> and feel\* of synchronous code through `async`/`await` syntax  $\blacksquare$

\*Well, not perfectly. We'll get to that

### Async vs OS Threads

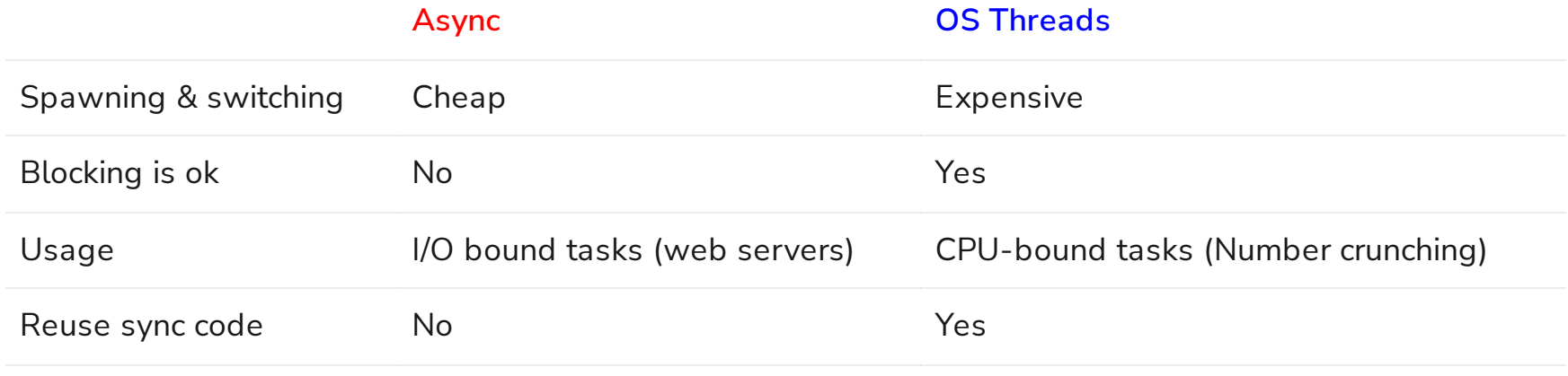

What Color is Your [Function?](https://journal.stuffwithstuff.com/2015/02/01/what-color-is-your-function/)

## What `async` looks like in Rust

To get an idea

```
1 /// An async function
 2 async fn run() -> anyhow::Result<()> {
 3 /// Await loading and parsing config file
 4 let config = load_config(CONFIG_PATH).await?;
 5 /// Await scraping job
 6 let data = scrape(&config.urls).await?;
 7 data.report();
 8 Ok(())
 \circ10
11 \frac{1}{\pi} fn main() {
12 // Set up a `tokio` runtime with default configurations
13 let runtime = tokio::runtime::Runtime::new().unwrap();
14 // Run a Future to completion
15 runtime.block on(run());
16 }
```
Question: What stands out to you? What strikes you as odd?

### Async in Rust

- Revolve around `Future` trait (~like JS `Promise`, C# `Task`)
	- →`async fn`s return Future`s
- $\blacksquare$ `Future`s are inert
- `async`is zero-cost  $\blacksquare$
- No built-in runtime  $\blacksquare$
- Single- or multithreaded execution  $\blacksquare$
- Can be mixed with other concurrency models  $\blacksquare$
- Relatively new and lacks some features and nice diagnostics  $\blacksquare$

### State of the `async` art

What you can expect doing `async` Rust

- Blazingly fast applications
- More interaction with advanced language features  $\blacksquare$
- Compatibility issues (re: colored functions)  $\Box$
- Faster evolving ecosystem  $\blacksquare$
- $\alpha$  async fn $\alpha$  in Traits not stable  $\blacksquare$

But still <sup>a</sup> work in progress

## Support of `async`

- Fundamental types and traits are in  $\mathop{\,\dot{}}\nolimits$  std  $\mathop{\,\dot{}}\nolimits$  $\blacksquare$
- `async`/`await` are native to the language  $\blacksquare$
- $\blacksquare$ Utilities/extensions in `futures` crate
- Async runtimes are third party  $\blacksquare$

Example runtimes: `async-std`, `tokio`, `smol`

## The Future trait

Foundation of async

### A ` VerySimpleFuture `

```
1 trait VerySimpleFuture {
 2 type Output;
 3 /// Do work and check if task is completed.
 4 /// Returns [Poll::Ready], containing the
 5 /// `Output` if task is ready,
 6 /// [Poll::Pending] if not
 7 fn poll(&mut self) -> Poll<Self::Output>;
 8 }
9
10 enum Poll<T> {
11 Ready(T),
12 Pending,
13 }
```

```
1 struct VerySimpleAlarm {
2 alarm_time: Instant,
3 }
4
5 impl VerySimpleFuture for VerySimpleAlarm {
6 type Output = ();
 7
8 fn poll(\deltamut self) -> Poll<()> {
9 if Instant::now() >= self.alarm_time {
10 Poll::Ready(())
11 } else {
12 Poll::Pending
13 }
14 }
15 }
```
### Executing ` VerySimpleFuture `

```
1 fn main() {
 2 let mut first alarm = VerySimpleAlarm {
 3 alarm_time: Instant::now()
 4 + Duration::from secs(3)
 5 \t {};6 let mut snooze_alarm = VerySimpleAlarm {
 7 alarm_time: Instant::now()
 8 + Duration::from secs(5)
 9 };
10
11 loop {
12 if let Poll::Ready() = first alarm.poll() {
13 println!("Beep beep beep");
14 }
15 if let Poll::Ready( ) = snooze alarm.poll() {
16 println!("You're late for work!")
17 }
18 }
19 }
```
 [pause...] Beep beep beep Beep beep beep 4 [... a few moments later...] You're late for work! Beep beep beep You're late for work! Beep beep beep You're late for work! [...ad infinitum]

### It works!

Question: How can `VerySimpleFuture` be improved?

## Limitation of VerySimpleAlarm<sup>\*</sup>

- Busy waiting
- How to signal the executor the future is *actually* ready to be polled?

### Introduce a Waker

General idea:

- Run some callback to notify executor
- Have executor implement some job queue

## A `SimpleFuture`

```
1 trait SimpleFuture {
 2 type Output;
 3
 4 fn poll(&self, wake: fn()) -> Poll<Self::Output>;
 5 }
 6
 7 pub struct SocketRead<'a> {
 8 socket: \delta'a Socket,
 9 }
10
11 impl SimpleFuture for SocketRead<' > {
12 type Output = Vec<u8>;
13
14 fn poll(&mut self, wake: fn()) -> Poll<Self::Output> {
15 if self.socket.has_data_to_read() { // <-- Does syscall
16 Poll::Ready(self.socket.read buf())
17 } else {
18 self.socket.set readable callback(wake); // <-- Does syscall
19 Poll::Pending
20 }
21 }
22 }
```
Adapted from [Asynchronous](https://rust-lang.github.io/async-book/02_execution/02_future.html) programming in Rust

## Joining `SimpleFuture`s

```
1 pub struct Join<FutureA, FutureB> {
 2 a: Option<FutureA>,
 3 b: Option<FutureB>,
 45
 6 impl<FutureA, FutureB> SimpleFuture
 7 for Join<FutureA, FutureB>
 8 where
 9 FutureA: SimpleFuture<Output = ()>,
10 FutureB: SimpleFuture<Output = ()>,
11 {
12 type Output = ();
```
Adapted from [Asynchronous](https://rust-lang.github.io/async-book/02_execution/02_future.html) programming in Rust

```
1 fn poll(&mut self, wake: fn())
2 -> Poll<Self::Output>
4 if let Some(a) = \deltamut self.a {
5 if let Pol::Ready(()) = a.poll(wake) {
6 self.a.take(); // Drop future A
7 }
8 }
9 if let Some(b) = &mut self.b {
10 if let Pol::Ready() = b.poll(wake) {
11 self.b.take(); // Drop future B
12 }
14 if self.a.is none() && self.b.is none() {
15 Poll::Ready(()) // Both futures dropped
16 } else {
17 Poll::Pending // A future is pending
```
{

}

 } } }

### And then…

```
1 pub struct AndThenFut<FutureA, FutureB> {
 2 first: Option<FutureA>,
 3 second: FutureB,
 45
 6 impl<FutureA, FutureB> SimpleFuture for AndThenFut<FutureA, FutureB>
 7 where
 8 FutureA: SimpleFuture<Output = ()>,
 9 FutureB: SimpleFuture<Output = ()>,
10 {
11 type Output = ();
12 fn poll(&mut self, wake: fn()) -> Poll<Self::Output> {
13 if let Some(first) = &mut self.first {
14 match first.poll(wake) {
15 Poll::Ready(()) => self.first.take(),
16 Poll::Pending => return Poll::Pending,
17 };
18 }
19 self.second.poll(wake)
20 }
21 }
```
Adapted from [Asynchronous](https://rust-lang.github.io/async-book/02_execution/02_future.html) programming in Rust

### `SimpleFuture`takeaways

- Composing `SimpleFuture`s requires no heap allocations
- $\blacksquare$ Composing `SimpleFuture`s requires no deeply nested callbacks

### $\mathsf{The}\restriction \mathsf{Future}\restriction \mathsf{is}\ \mathsf{now!}$

```
1 pub trait Future {
2 type Output;
3
4 fn poll(self: Pin<&mut Self>, cx: &mut Context<'_>) -> Poll<Self::Output>;
5 }
```
#### Question: what stands out to you?

- $\delta$ mut self $\rightarrow$   $\delta$ Pin< $\delta$ mut Self> $\delta$ : makes  $\delta$ self $\delta$  immovable  $\blacksquare$
- $\text{`wake: } \text{fn()`} \rightarrow \text{`cx: } \text{6mut Context } \text{`}</math: contains a  $\text{`Waker`}$$  $\Box$

More on `Pin<&mut Self>`in the Rust [async](https://rust-lang.github.io/async-book/04_pinning/01_chapter.html) book

# `async`and `await'

### Expanding async

 $\mathrm{''}$  `Futures` are cool, but why didn't l see them in the web scraper example?"

 $\alpha$  async fn  $\alpha$  and  $\alpha$  async  $\alpha$  blocks are syntactic sugar generating  $\alpha$  Future  $\alpha$ 

1 async fn foo()  $\rightarrow$  u8 { 5 }

#### is equivalent to:

which is equivalent to:

```
1 fn foo() -> impl Future<Output=u8> {
2 async {
3 5
4 }
5 }
                                                       1 fn foo() -> impl Future<Output=u8> {
                                                       2 /// Create a future that is immediately ready
                                                      with a value.
                                                       3 futures::future::ready(5)
                                                        \overline{4}
```
### Expanding async and await

```
let fut one = /* ... */\mathbf{1}let fut two = /* ... */\overline{2}3
    async move \{ // <-- generated Future takes ownership of referenced variables
    fut one.await;
4
    fut two.await;
5
6
```
Generates an opaque type implementing `Future`:

```
struct AsyncFuture {
 \mathbf{1}fut one: FutOne,
 \overline{2}3
      fut two: FutTwo,
           state: State,
 4
 5
 6
      enum State {
           AwaitingFutOne,
 \overline{7}AwaitingFutTwo,
 8
 9
           Done,
10
```
This and the following is not the actually generated code, but it's a good mental model

### $Expanding$  async and await  $(2)$

```
1 impl Future for AsyncFuture {
2 type Output = ();
3
4 fn poll(mut self: Pin<\deltamut Self>, cx: \deltamut Context<' >) -> Poll<()> {
5 loop {
6 match self.state {
7 State::AwaitingFutOne => match self.fut one.poll(/* - snip -*/) {
8 Poll::Ready(()) => self.state = State::AwaitingFutTwo,
9 Poll::Pending => return Poll::Pending,
10 }
11 State::AwaitingFutTwo => match self.fut two.poll(/* - snip - */) {
12 Poll::Ready(()) => self.state = State::Done,
13 Poll::Pending => return Poll::Pending,
14 }
15 State::Done => return Poll::Ready(()),
16 }
17 }
18 }
19 }
```
Kind of looks like `AndThenFut`!

Adapted from [Asynchronous](https://rust-lang.github.io/async-book/03_async_await/01_chapter.html) programming in Rust

### `async`/`await` expansion takeaways

- Rust generates state machines out of `async` blocks that implement `Future`  $\blacksquare$
- You can `await` `Future`s
- $\blacksquare$  $E$ very `await` point introduces a new state
- Generated code may become very complex, but original is easy to follow  $\blacksquare$

# Running `Future`s

### What's an `async` Runtime do?

- Spawn `Future`s
- Keep track of pending `Future`s  $\blacksquare$
- $\blacksquare$ Call `Future::poll`on each `Future` that can make progress
- Poll`Future`s on `Waker::wake` calls  $\blacksquare$

Nice to have:

- $\blacksquare$ Poll `Future`s on multiple threads
- Abstract over I/O  $\blacksquare$

Crates depending on different runtime I/O abstractions be incompatible!

## Many Runtime flavors

- `[smol](https://github.com/smol-rs/smol)`: Small  $\blacksquare$
- $\mathsf{c}$  [async-std](https://async.rs/) $\mathsf{c}$ : API resembles  $\mathsf{c}$ std $\mathsf{c}$  $\blacksquare$
- `[tokio](https://tokio.rs/)`: Bery commonly used  $\blacksquare$
- `[embassy](https://embassy.dev/)`:Embedded  $\Box$
- Create your own?  $\blacksquare$

Note: crates may depend on <sup>a</sup> specific runtime!

### Showcase: Tokio

```
1 /// Set up a tokio Runtime and spawn the Future returned by `main`
2 #[tokio::main]
3 async fn main() {
4 do_stuff.await();
5 }
```
#### It does stuff!

### A simple TCP server

```
1 use tokio::net::{TcpListener, TcpStream};
 2
 3 /// Read a line, and reply with that line!
 4 async fn handle connection(socket: TcpStream) -> anyhow::Result<()> {
 5 let mut stream = BufReader::new(socket);
 6 let mut name = String::new();
 7 stream.read line(&mut name).await?;
 8
 9 stream.write all(format!("Hello, {name}!").as bytes()).await?;
10 Ok(())
11 }
12
13 #[tokio::main]
14 async fn main() -> Result<()> {
15 let listener = TcpListener::bind("127.0.0.1:6379").await.unwrap();
16
17 loop {
18 // The second item contains the IP and port of the new connection.
19 let (socket, _) = listener.accept().await.unwrap();
20 handle connection(socket).await?;
21 }
22 }
```
### It works!

\$ echo -e Ferris | nc localhost 6379  $\mathbf{1}$ Hello Ferris!  $2^{\circ}$ 

Question: But does it scale?

Nope! Only one request at a time!

### Spawning tasks is cheap!

```
1 #[tokio::main]
 2 async fn main() \rightarrow Result<()> {
 3 let listener = TcpListener::bind("127.0.0.1:6379").await.unwrap();
 4
 5 loop {
 6 // The second item contains the IP and port of the new connection.
 7 let (socket, _) = listener.accept().await.unwrap();
 8 handle connection(socket).await?;
 9 }
10 }
```
#### becomes:

```
1 async fn main() -> Result<(>) {
2 loop {
3 // The second item contains the IP and port of the new connection.
4 let (socket, _) = listener.accept().await.unwrap();
5 tokio::task::spawn(async {
6 handle connection(socket).await?;
7 0k::<, anyhow::Error>(())8 });
9 }
10 }
```
## Rust for web

### Are we [web](https://www.arewewebyet.org/) yet?

- "Yes! And it's freaking fast!"  $\blacksquare$
- Several web frameworks exist  $\blacksquare$ 
	- $\blacksquare$ `[rocket](https://rocket.rs/)`
	- $\texttt{activity-web}$  $\blacksquare$
	- `[warp](https://github.com/seanmonstar/warp)`
	- `[axum](https://github.com/tokio-rs/axum)`
	- …lots more  $\blacksquare$  .
- Several DB drivers and ORMs  $\blacksquare$
- Much more!  $\blacksquare$

Tip: have <sup>a</sup> look if you want to do web stuff in your final project

### Axum demo: setting up server

```
1 use axum::{
 2 extract::{Path, State},
 3 response::Html,
 4 routing::get,
 5 Router,
 6 };
 7 use std::net::SocketAddr;
 8
 9 #[tokio::main]
10 async fn main() {
11 // set up shared, mutable state.
12 let app state = Arc::new(Mutex::new(Vec::new()));
13 // build our application with a route
14 let app = Router::new()
15 .route("/:name", get(handler))
16 .with state(app state);
17 // run it
18 let addr = SocketAddr::from(([127, 0, 0, 1], 3000));
19 println!("listening on {}", addr);
20 axum::Server::bind(&addr)
21 .serve(app.into make service())
22 .await
23 .unwrap();
24 }
```
### Axum demo: request hander

```
1 /// A very long type name warrants a type alias
 2 type AppState = State<Arc<Mutex<Vec<String>>>>;
 3
 4 async fn handler(
 5 Path(name): Path<String>,
 6 State(past names): State<AppState>,
 7 ) -> Html<String> {
 8 let mut response = format!("<h1>Hello, {name}!</h1>");
 9
10 // Of course, locking here is not very fast
11 let mut past names = past names.lock().await;
12
13 if !past names.is empty() {
14 response += "<h2>Names we saw earlier:</h2>";
15 past_names
16 .iter()
17 .for each(|name| response += & & format!("<p>{name}&&&fp>"))
18 }
19
20 past names.push(name);
21
22 Html(response)
23 }
```
### Summary

- Async in Rust
- The Future trait
- async and await expansion
- Running Future's
- Rust for web

### Tutorial time!

- Exercises E in 101-rs.tweede.golf
- If you haven't done so yet: project proposal deadline is today!  $\blacksquare$
- Reach out if you want to discuss your proposal or need ideas!  $\blacksquare$
- We'll provide feedback on proposals in coming days  $\blacksquare$

Don't forget to ` git pull `! END

## Bonus section: Pin

### `async`and lifetime elision

` async fn ` s which accept references, return a ` Future ` bound by argument lifetime:

```
async fn foo(x: \delta u8) -> u8 \{**x\}
```
is equivalent to:

```
1 fn foo_expanded<'a>(x: \delta' au8) -> impl Future<Output = u8> + 'a {
2 async move \{**x\}3 }
```
- `async  $\mod$   $\mod$  takes ownership of any variables it references  $\blacksquare$ 
	- i.e. `x`, which itself is a *reference*
- The returned `impl Future` internally holds the references  $\blacksquare$
- The returned `impl Future` must be `await`ed within `'a`  $\blacksquare$

### Self-referential structs

#### Consider:

```
1 async {
2 let mut x = [0; 128]; // <--
3 let read_into_buf_fut = read_into_buf(&mut x); // <-- Create future
4 read into buf fut.await; \frac{1}{2} // <-- `await` future
5 println!("\{::?\}", x); //
6 }
```
#### which becomes

```
1 struct ReadIntoBuf<'a> {
2 buf: &'a mut [u8], // <-- reference to `Async::Future.x` below
3 }
4
5 struct AsyncFuture {
6 x: [u8; 128], // <-- referent
7 read into buf fut: ReadIntoBuf<'what lifetime?>,
8 }
```
\*Question: what happens when `AsyncFuture` is moved?

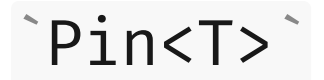

- **Nicht** Wraps pointer types
- Guarantees values can't be moved (unless `T: Unpin `) using type system

More in [Asynchronous](https://rust-lang.github.io/async-book/04_pinning/01_chapter.html) Programming in Rust, and [docs](https://doc.rust-lang.org/std/pin/) on `P $\mathtt{in}$ `